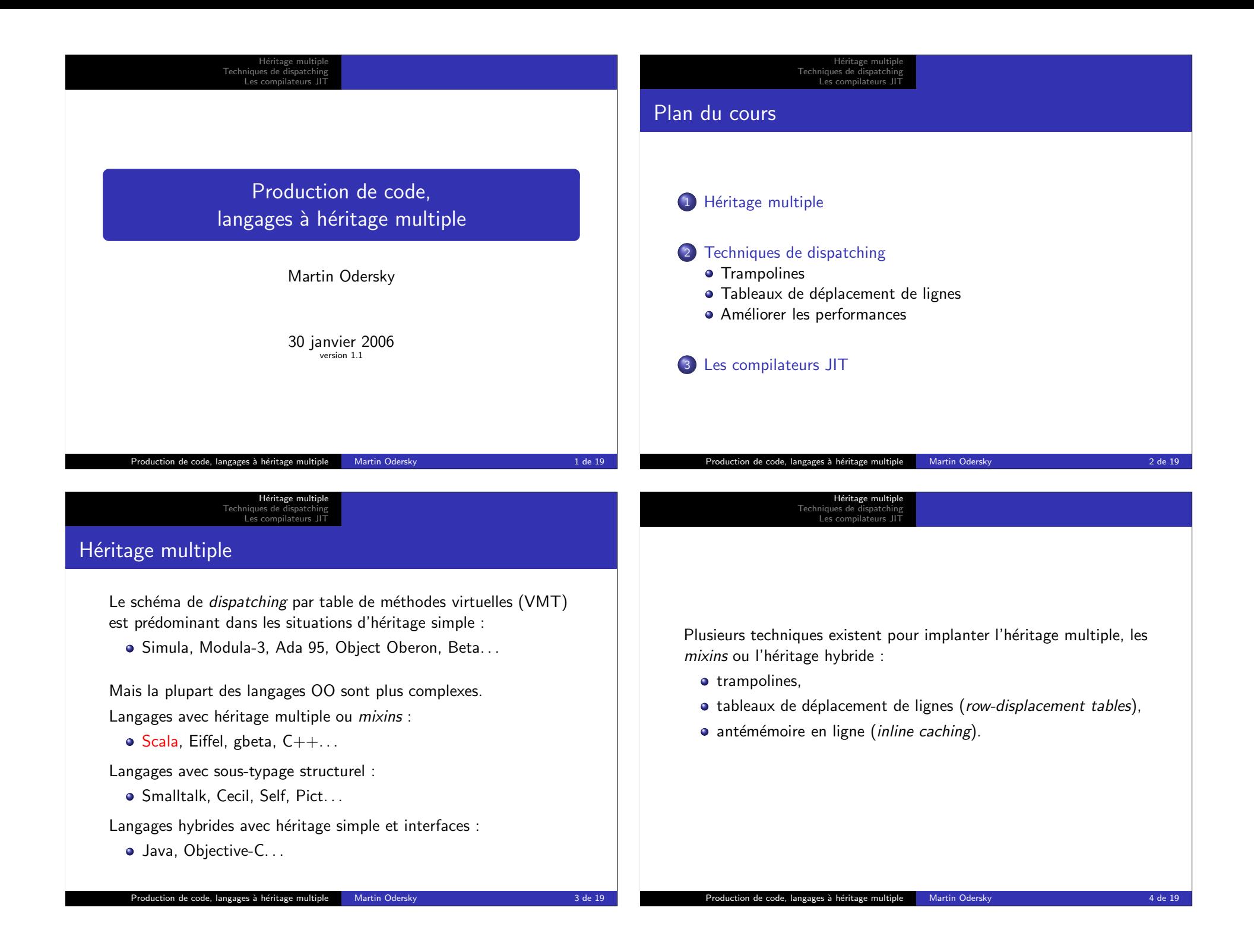

## H´eritage multiple Techniques de dispatching Les compilateurs JIT

## Exemple : Des classes en Zwei à héritage multiple

```
class Point {
  Int x;
  Int position() {
    return x
  }
  Point copy(Int delta) {
    return new Point(this.position() + delta);
  }
}
class Colored {
  Color c;
  Color color() {
    return c
  }
}
class ColoredPoint extends Colored, Point {
  ColoredPoint copy(int delta) {
    return new ColoredPoint(color(), this.position() + delta);
  }
}
```
Production de code, langages à héritage multiple Martin Odersky 5 de 19 5 de 19

## **Trampolines**

L'idée est d'avoir des points d'entrée multiples pour les références, un par classe de base.

• Chaque point d'entrée a un champ entête (header) qui pointe vers une table de méthodes virtuelles.

Am´eliorer les performances

- Quand on passe d'une sous-classe à une super-classe on met à jour le pointeur de l'objet pour qu'il pointe vers le point d'entrée correct
- La redéfinition d'une méthode rend nécessaire de se déplacer d'un point d'entrée au début de l'objet englobant.

Cela est réalisé par une méthode trampoline qui, une fois appelée, retourne la référence de l'objet englobant en soustrayant une valeur connue du point d'entrée.

Cette technique a été utilisée pour gbeta et  $C++$ .

Production de code, langages à héritage multiple Martin Odersky **6 de 19 de 19 de 19 de 19 de 19 de 19 de 1**9 de 19

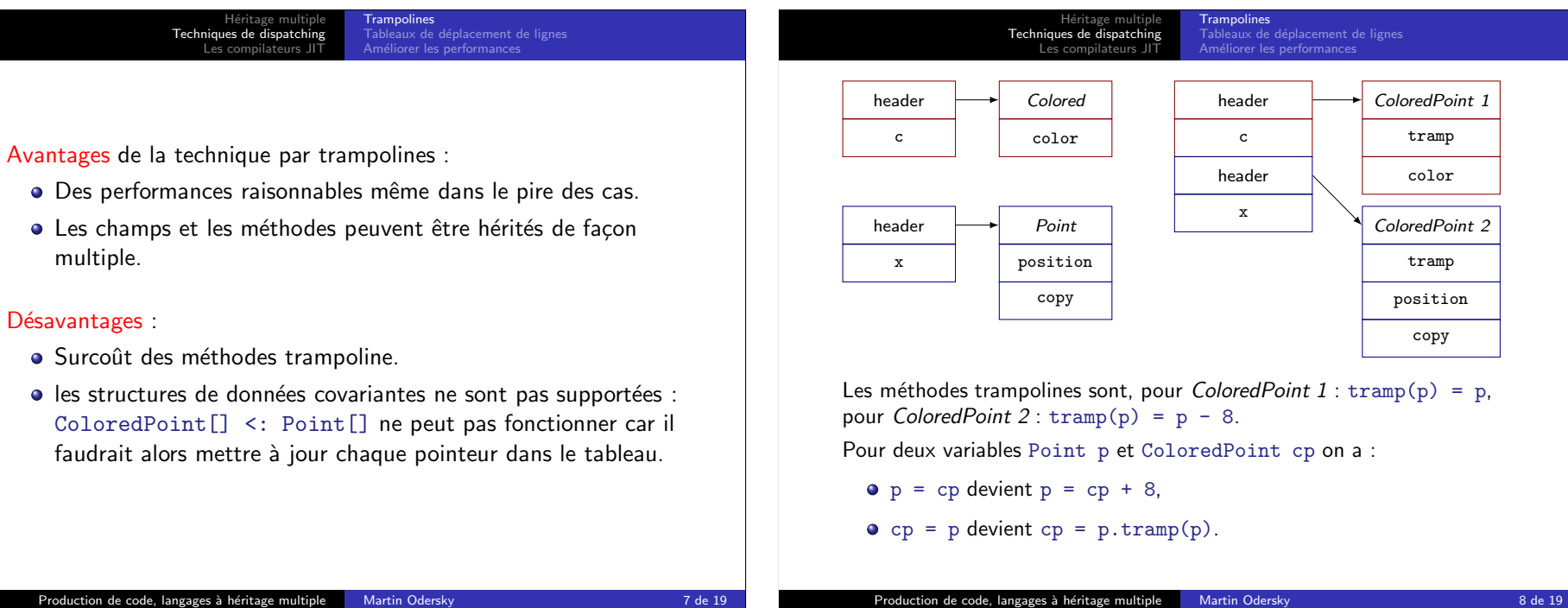

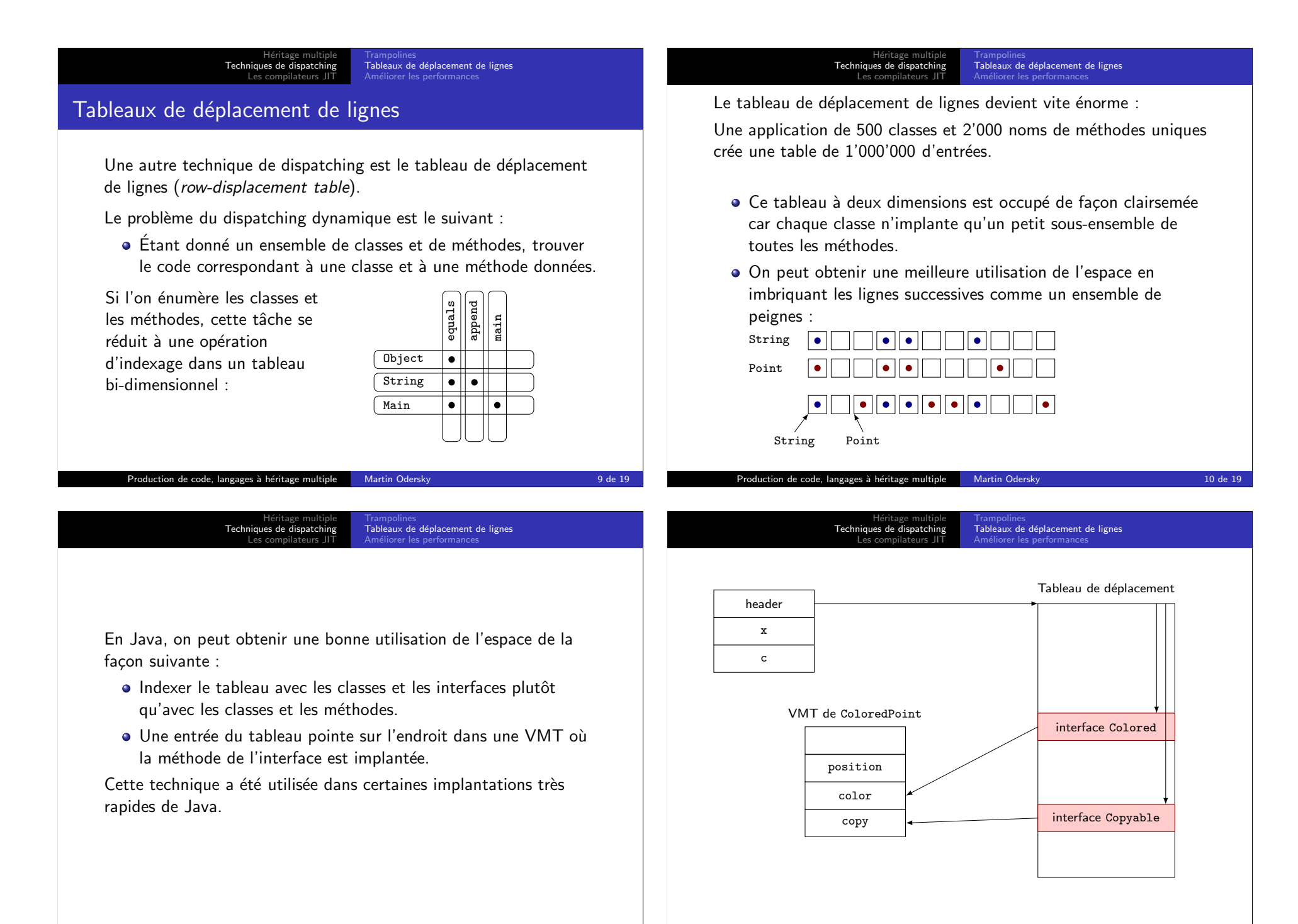

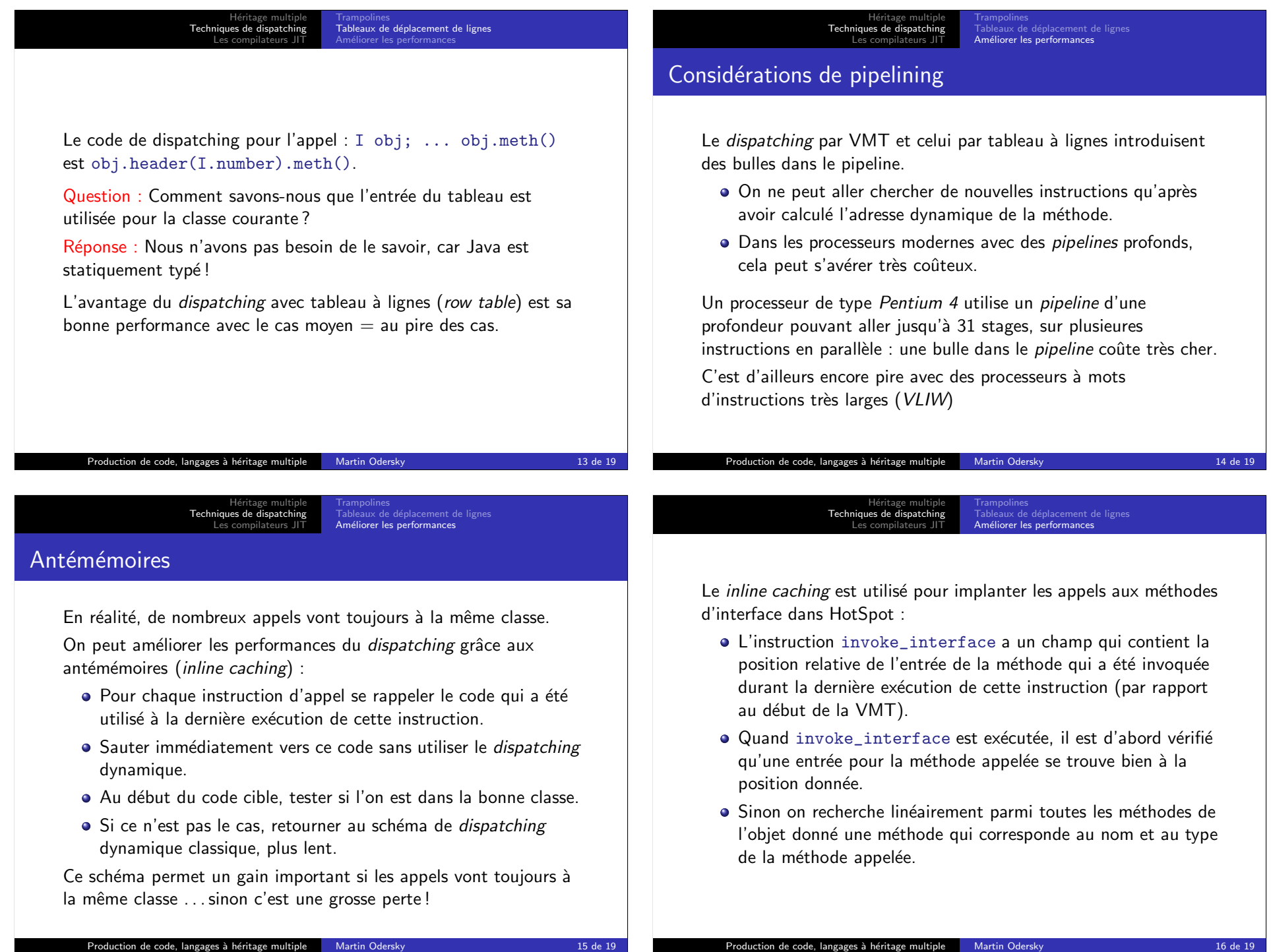

nouvelle cible dans le tableau.

H´eritage multiple Techniques de dispatching Les compilateurs II<sup>T</sup>

Antémémoires polymorphes

• Si le tableau devient grand : retour au dispatching dynamique.

Trampolines<br>Tableaux de déplacement de lignes<br>**Améliorer les performances** 

• Ce schéma est décrit dans la thèse de Urs Hölzle.

Le *inline caching* est une optimisation «tout ou rien» : ● c'est soit très rapide soit inutile (voir même néfaste). Un compromis est de garder un tableau des  $n$  dernières cibles.

• Il est utilisé dans les implantations de Self et HotSpot.

Avantage : on évite les bulles dans le pipeline : potentiellement de très bonnes performances, même meilleures que le dispatching simple avec VMT pour l'héritage simple.

Désavantage : imprévisible : peut être (légèrement) pire que le dispatching avec VMT dans les mauvais cas.

Production de code, langages à héritage multiple Martin Odersky 17 de 19

H´eritage multiple Techniques de dispatching Les compilateurs JIT

En pratique le code compilé JIT est généralement plus lent que du code natif car :

- le surcoût de la compilation ralentit l'exécution,
- les optimisations des compilateurs JIT doivent aller vite et sont donc moins agressives que les optimisations des compilateurs de code natif.

Il faut trouver un compromis sur :

- · compilateur JIT lent et code généré rapide ou compilateur JIT rapide et code généré lent?
- **Quand invoquer le compilateur JIT ?** Symantec le fait à la première exécution, Inprise à la seconde, HotSpot à la 1'000<sup>e</sup> et HotSpot (serveur) à la 10'000<sup>e</sup>.

## Compilateurs JIT

- L'interprétation du bytecode Java réduit les performances.
- La distribution des classes Java sous forme de code natif améliorerait les performances, mais au prix de la portabilité et de la sécurité

Les compilateurs JIT (just-in-time) offrent une solution.

Un compilateur JIT compile le bytecode en code natif, soit au chargement, soit après quelques exécutions du code.

En principe le code compilé JIT peut être plus rapide que du code natif compilé statiquement vu qu'il y a plus d'informations disponibles à l'exécution qu'à la compilation :

- quelles méthodes sont appelées le plus souvent ?
- combien de méthodes différentes cet appel invoque-t-il?

Production de code, langages à héritage multiple Martin Odersky 18 de 19